# Actualités généalogiques 25 juin 2022

Drive > Dossier MCG partagé > Documentation et revues  $\sim$  2.

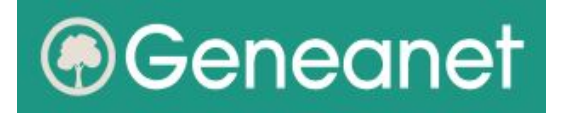

- A) **Quelques nouvelles : Indexation sur Ancestry et qq. conseils : Optimisation des recherches**
- B) **Relevés collaboratifs sur Geneanet**

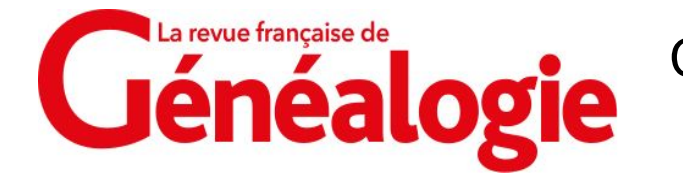

- C) **Suivre ses recherches avec son logiciel de généalogie**
- D) **Vive le certif !**

MCG - *Gérard Fontaine*

## *A) Quelques nouvelles de Geneanet*

<https://www.geneanet.org/blog/post/2022/06/indexation-des-arbres-geneanet-sur-le-moteur-de-recherche-dancestry>

### ■ Indexation des arbres Geneanet sur le moteur de recherche d'Ancestry :

Conséquence des accords conclus l'an dernier, les arbres de Geneanet vont être indexés courant juillet sur le site Ancestry.

En faisant une recherche sur le moteur de recherche d'Ancestry avec par exemple un prénom et un nom, un membre d'Ancestry va obtenir une liste des arbres hébergés par Geneanet contenant cette personne.

Il lui faudra aller sur Geneanet pour consulter le contenu des arbres.

Seront exclues :

• toutes les personnes semi-masquées ou privées (par défaut, les personnes nées il y a moins de 100 ans) ;

- toutes les personnes publiques nées il y a moins de 100 ans, sans date de décès.
- Cette indexation va permettre à des cousins éloignés membres d'Ancestry de connaître l'existence de votre arbre généalogique. **Une belle opportunité d'échanger avec de nouveaux cousins à travers le monde et de découvrir des branches ignorées de votre arbre généalogique**.

Vous pouvez cependant ne pas bénéficier de cette indexation en paramétrant votre arbre.

## *Quelques conseils sur Geneanet (suite)*

<https://www.geneanet.org/blog/post/2022/06/optimisez-vos-recherches-sur-geneanet>

### ■ **Optimisez vos recherches sur Geneanet** :

Pour trouver facilement, **il faut savoir bien chercher** ! Petit rappel des bonnes pratiques : Article sur le Blog de Geneanet exposant toutes les possibilités du formulaire de recherche.

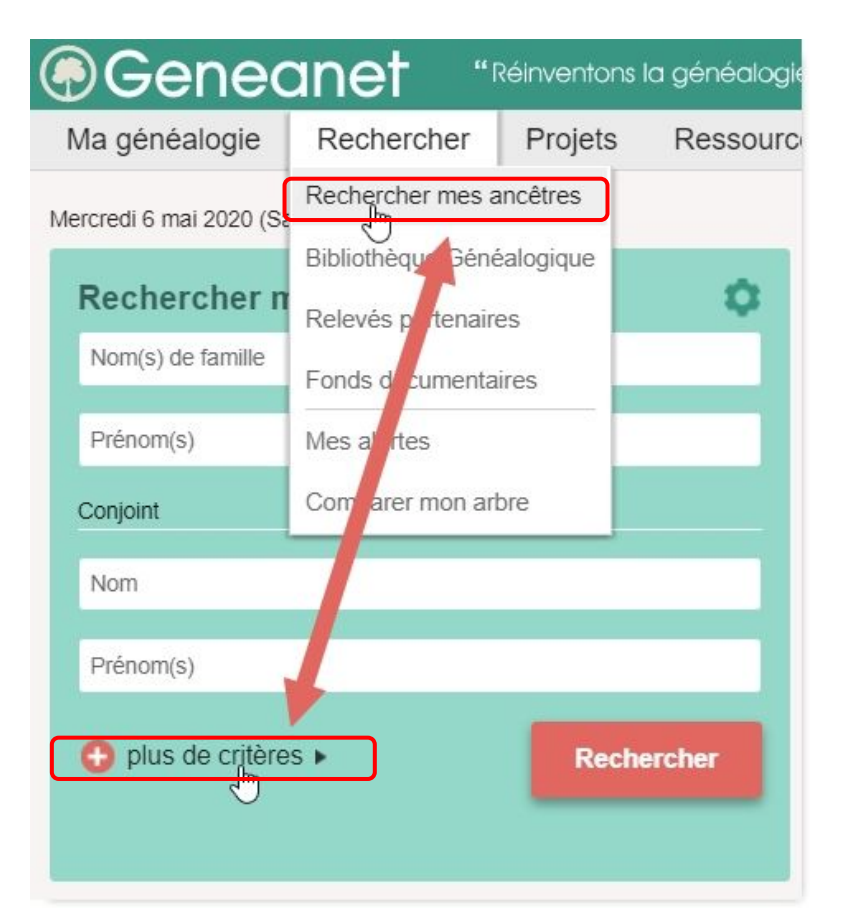

Le **formulaire de recherche avancée** dispose de nombreux critères pour affiner les recherches. Vous pouvez chercher :

- un nom, un prénom (la personne principale)
- le conjoint de cette personne (donc un couple) (*Premium*)
- la profession (*Premium*)
- une zone géographique (de la commune au pays)
- un événement de naissance, mariage ou décès
- avec le père, la mère ou les deux parents (*Premium*)

Evitez l'utilisation de critères trop stricts ou trop larges Utilisation des caractères "joker" (*Premium*) :

soit un "?" pour remplacer une lettre

soit un "\*" (astérisque) pour remplacer plusieurs lettres Variantes orthographiques (*Premium*)

Proximité géographique (*Premium*)

Recherche par événements (*Premium*)

Filtrage par type de fonds (Arbres, Archives, Presse, Livres…)

par identifiant (sélection ou exclusion)

## *B) Relevés collaboratifs sur Geneanet*

Nos travaux sont en ligne !

[https://www.geneanet.org/fonds/?date\\_mel=1\\_mois&q=Gometz-le-Châtel&size=50](https://www.geneanet.org/fonds/?date_mel=1_mois&q=Gometz-le-Ch%C3%A2tel&size=50)

■ Une recherche dans le fonds documentaire sur le mot clé **Gometz-le-Châtel** en spécifiant "Mise en ligne récente" (depuis moins d'un mois) donne 19 réponses :

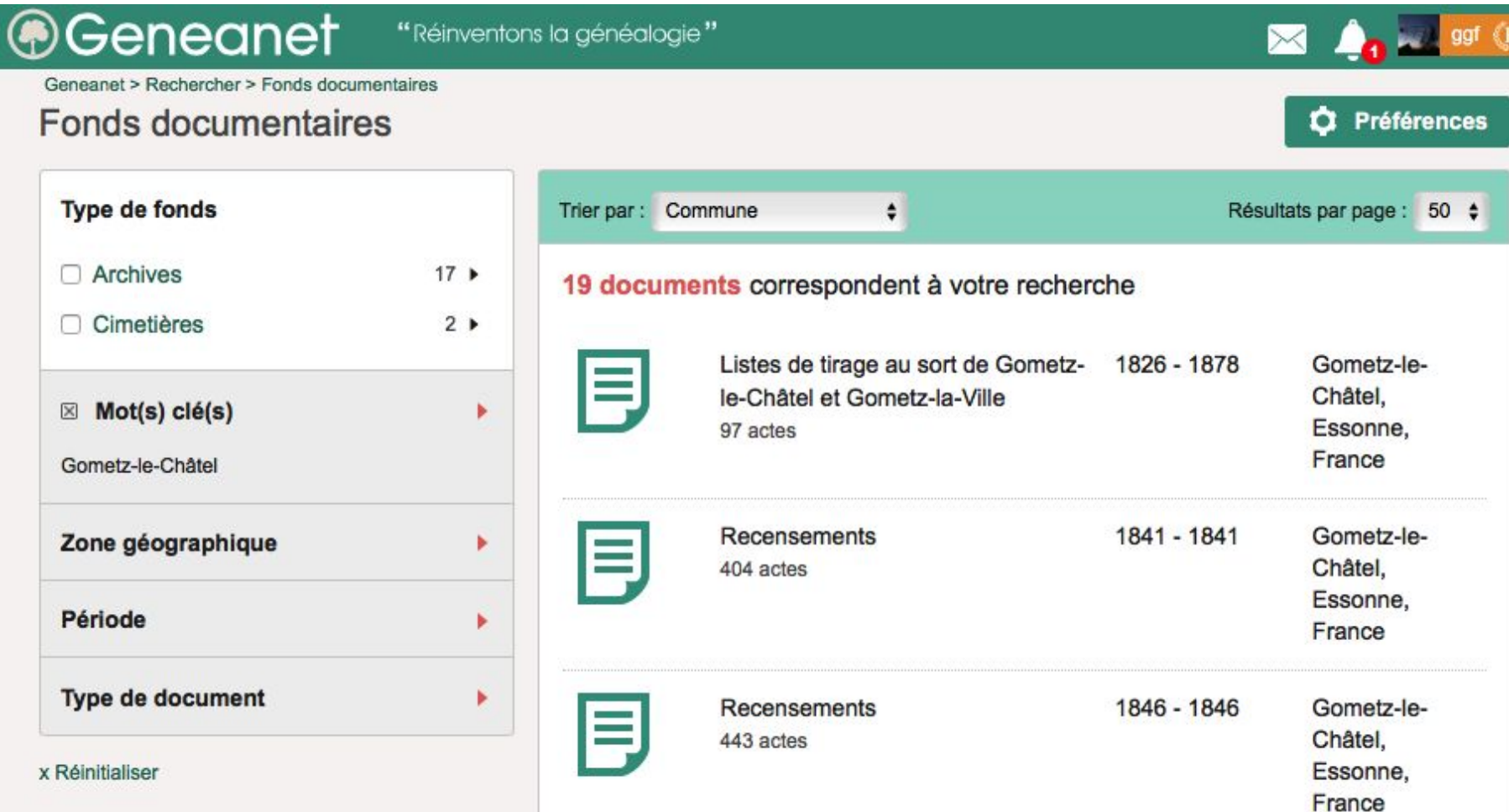

## *Relevés collaboratifs sur Geneanet (suite)*

<https://www.geneanet.org/releves-collaboratifs/view/104791>

■ - **Listes de tirage au sort** de Gometz-le-Châtel et Gometz-la-Ville (1826 - 1878) - 97 actes Mise en ligne : 8 juin 2022 - Déposé par *genegom91*

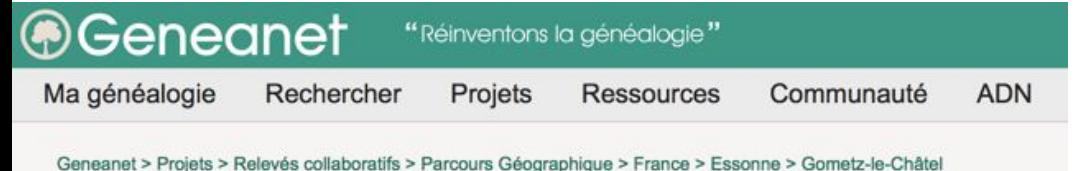

Relevés collaboratifs

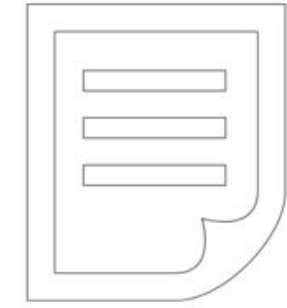

#### **Archives militaires**

Gometz-le-Châtel, Essonne, France Période : 1826 - 1878 | Mise en ligne : 8 juin 2022

Listes de tirage au sort de Gometz-le-Châtel et Gometz-la-Ville AD de l'Essonne - Affaires militaires -Listes de tirage au sort - Série 1R

Déposé par genegom91 - Participez aux Projets Collaboratifs Licence CC-BY-NC-SA 2.0 Creative Commons

Classe 1856 Cote / Source 1R/8 Numéro de vue 167/195 No échu au tirage 9 Nom GROSSET Prénoms Michel Charles Xavier Profession journalier Commune Gometz-Le-Châtel No tableau rectifié 2 Motifs d'exemption proposés au conseil de révision Doigts superposés aux pieds Date de naissance 16/2/1836 Lieu de naissance Gometz-Le-Châtel Canton Limours Département de naissance Seine et Oise Domicile Gometz-le-Châtel Canton 2 Limours Département de résidence Seine et Oise Prénoms père Désiré Michel Nom mère GRÉARD Prénoms mère Anne Elisabeth Domicile des parents Gometz-le-Châtel Taillemetre 1m Taille centimètre 650 Degré instruction 0 Décision du conseil de révision Exempté Motif Recouvrement des orteils URL Document Voir le document

## *Relevés collaboratifs sur Geneanet (suite et fin)*

<https://www.geneanet.org/releves-collaboratifs/view/104791>

- **Recensement 1841** Gometz-le-Châtel - 404 actes Mise en ligne : 26 mai 2022 - Déposé par *genegom91* ... / ...

- **Recensement 1936** Gometz-le-Châtel - 535 actes Mise en ligne : 1 juin 2022 - Déposé par *genegom91*

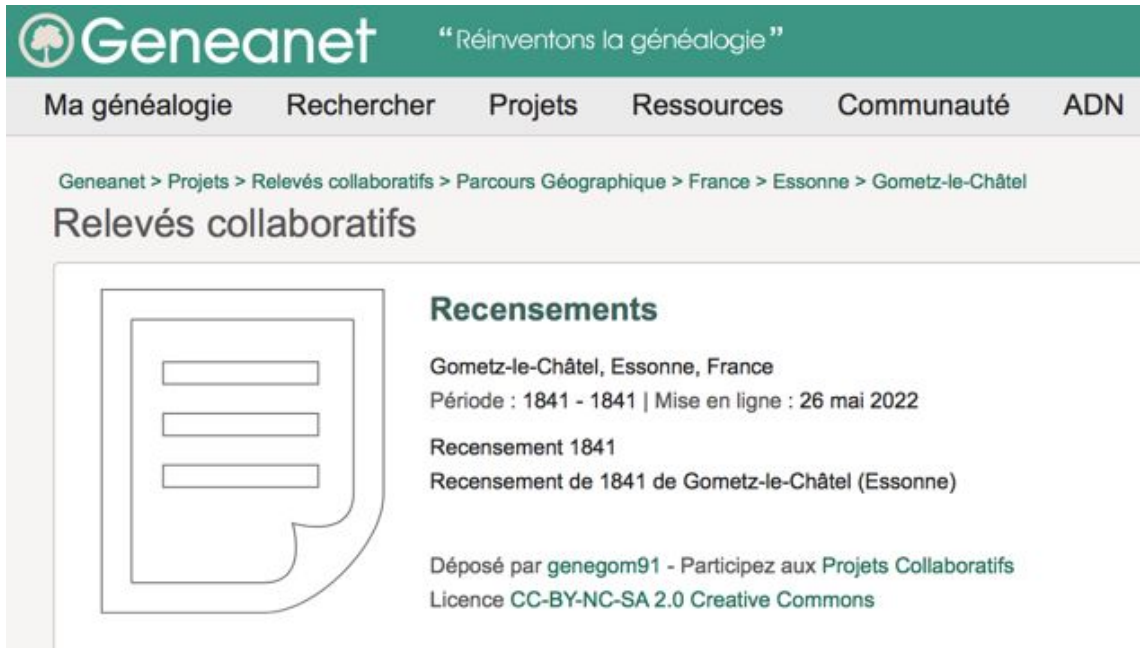

- **Cimetière de l'église** 301 tombes photographiées avec indexation des noms + dates
- **Cimetière Saint-Clair** 29 tombes photographiées avec indexation des noms + dates

Année 1841 Lieu Gometz le chatel Foyer / Ménage 10 Numéro d'individu 32 Nom DUVIVIER Prénoms Jean Louis Statut/position/rôle chef de ménage Profession propriétaire Numéro de page 4/19 Releveur genegom91 URL Document Voir le document

Année 1841 Lieu Gometz le chatel Foyer / Ménage 10 Numéro d'individu 33 Nom CHÉRÉ fe DUVIVIER Prénoms Marie Françoise Antoinette Statut/position/rôle sa femme Numéro de page 4/19 Releveur genegom91 URL Document Voir le document

## *C) Suivre ses recherches avec son logiciel de généalogie*

Article de Sophie Boudarel - 17.05.2022 - Dossier de la RFG (abonnés) et magazine n°260 <https://www.rfgenealogie.com/dossiers/suivre-ses-recherches-avec-son-logiciel-de-genealogie>

## **Pour bien organiser ses recherches** :

Selon les logiciels, deux grandes options sont proposées :

- **le suivi des actes manquants**
- **et le suivi des tâches**

### ■ **Geneanet** :

- Suivi des anomalies
- Doublons potentiels
- Ascendants manquants
- Suivi des recherches
- Annotations

## ■ **Geneatique** :

- Aide à la recherche d'un événement manquant
- Recherche d'un acte manquant
- Préparer une visite aux archives
- **Filae** :
	- Suivi des ascendants et événements manquants
	- Suggestion d'individus compatibles
- **Heredis** :
	- Recherche d'un acte manquant
	- Rechercher un événement ou une source manquante
	- Rechercher un individu manquant
	- Utiliser la recherche "intelligente"

## *D) Vive le certif ! aux AD29*

<https://www.rfgenealogie.com/infos/vive-le-certif> <https://archives.finistere.fr/vive-le-certif>

■ Examen fétiche de la III<sup>e</sup> et IV<sup>e</sup> République : le **Certificat d'Études Primaires** (1866-1989), **on ne se présente pas au certificat, on y est présenté** ! *Les Archives départementales du Finistère présentent une histoire de l'examen et de nombreux documents numérisés pour l'occasion.*

### ■ **Quatre livrets d'exercices** :

- Histoire et géographie pour l'année 1935 ;
- Textes des compositions de 1936 ;
- Journal de préparation de 1927 ;
- Cahier intitulé « La Bretagne mieux connue par la dictée du Certificat » (1935)
- **Épreuves** du Diplôme d'études primaires préparatoires et du Certificat d'études primaires élémentaires de 1942 Saurions-nous en résoudre tous les exercices ? à la dictée : **cinq fautes, c'était le zéro éliminatoire** !
- Les résultats (procès-verbaux d'examen de 1910)

## **BEUX CENTS DEVOIRS** D'HISTOIRE ET DE GÉOGRAPHIE

à l'Usage des Candidats au

**CERTIFICAT D'ÉTUDES** 

### *Vive le certif ! aux AD29 (suite)*

<https://archives.finistere.fr/vive-le-certif>

#### **■ Histoire et géographie (Livret d'exercice pour l'année 1935) :**

20. - L'EDIT DE NANTES. - Que vous rappelle la date de 1598? Différence entre un édit et un traité. - Qu'est-ce que l'Edit-de Nantes? Par qui fut-il signé et dans quelles circonstances? Principales dispositions. Pourquoi fait-il honneur à la France et pourquoi constituait-il une nouveauté pour l'époque? Qui l'a modifié? A quelle date? Jusqu'à quelle année est-il resté en vigueur? Qui l'a supprimé? Où et à quelle date?

L'année 1598 me rappelle l'Edit de Nantes. Un édit est une loi portée par un souverain en faveur de ses sujets, tandis qu'un traité est un arrangement avec d'autres nations à la suite d'une guerre

L'Edit de Nantes est une loi portée par Henri IV à Nantes, en 1598, en faveur des protestants pour mettre fin aux guerres de re-

ligion, qui duraient depuis 36 ans, laissant la France entière dans la misère et l'anarchie.

L'Edit de Nantes accordait aux protestants la liberté de conscience et la liberté du culte, c'est-à-dire le droit de croire et de pratiquer leur religion. Il leur permettait d'arriver à toutes les fonctions publiques. Mais, comme garantie de ces droits, il leur livrait une centaine de places de sûreté, parmi lesquelles le port de La Rochelle, ce qui allait permettre aux protestants de former comme une république à part, « un Etat dans l'Etat ».

Cet édit était une nouveauté pour l'époque, car il établissait le principe de la tolérance religieuse. Dans d'autres pays, les sujets étaient obligés de pratiquer la religion du prince. Cette œuvre de sagesse et d'apaisement fait honneur à la France.

L'Edit de Nantes a été modifié en 1629 par l'édit de grâce de Richelieu. Cependant, il est resté en vigueur pendant près d'un siècle (87 ans), de 1598 à 1685, date à laquelle il fut révoqué à Fontainebleau par Louis XIV.

## *Vive le certif ! aux AD29 (suite)*

<https://archives.finistere.fr/vive-le-certif>

#### **■ Textes des compositions d'exercice en 1936 :**

### ARITHMÉTIQUE

1e Quelle est la valeur du blé contenu dans un coffre eyant 22 m. 50 de long, 0 m. 80 de large et 0 m. 75 de profondeur, à raison de 175 fr. l'hectolitre ?

2<sup>e</sup> Partager une somme de 322 fr. entre 3 personnes, de manière que la part de la première soit à celle de la deuxième dans le rapport de 2 à 4, et celle de la deuxième à celle de la troisième, dans le rapport de 6 à 12.

### **ARITHMÉTIQUE**

1" Un litre de lait pèse 1 kg. 03. Une personne en achète 15 litres. Pour savoir s'il n'y a pas d'eau, elle pèse les 15 litres de lait et elle trouve 15 kgr. 375 grammes. Combien a-t-on ajouté de litres d'eau ?

Réponse : 2 litres 500.

2<sup>°</sup> En 5 heures 15 minutes, une automobile parcourt 183 km. 750. Combien fait-elle d'hectomètres à l'heure ? Réponse : 350 hectomètres.

## Vive le certif! aux AD29 (suite)

https://archives.finistere.fr/vive-le-certif

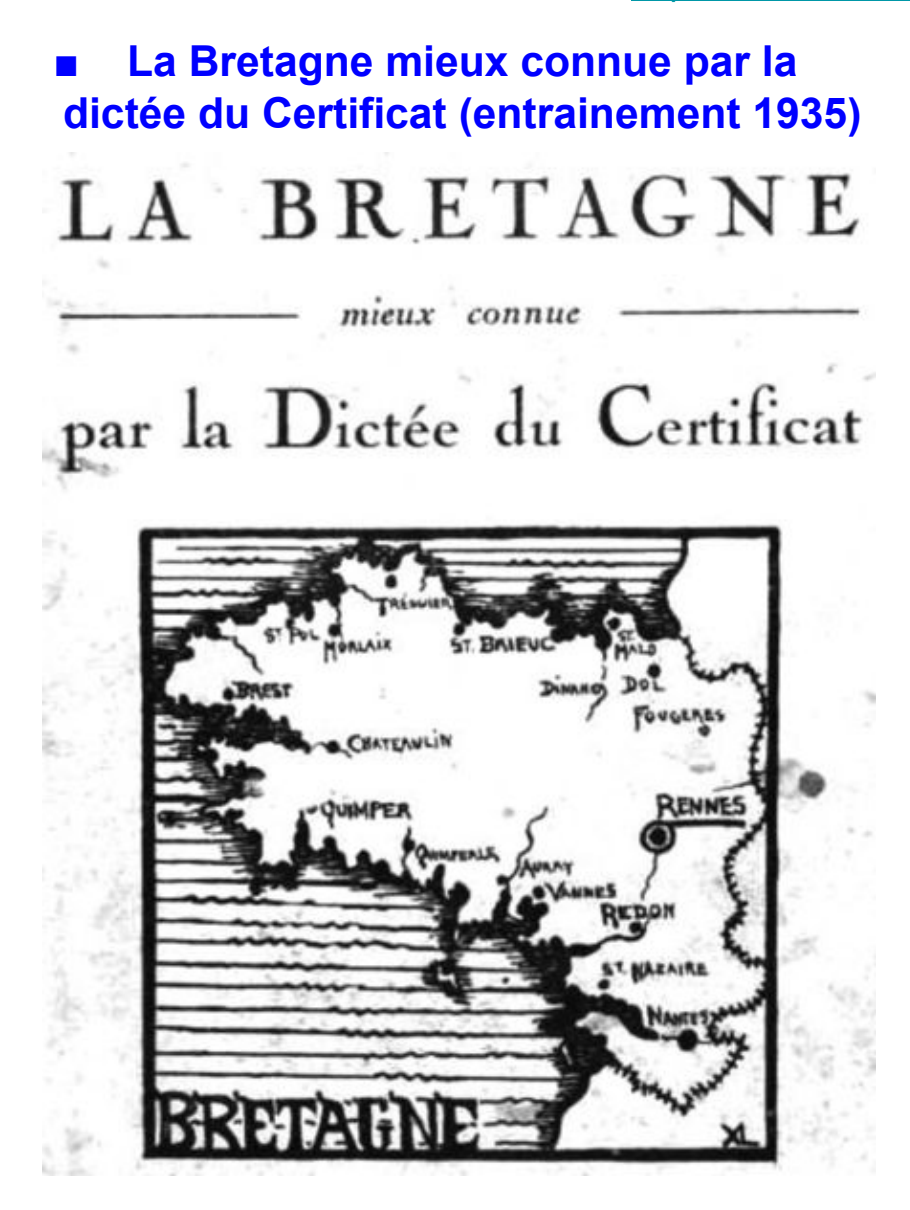

#### LA TERRE BRETONNE EST UNE DES PLUS ANCIENNES DU MONDE

Il y a des milliers de siècles, le globe terrestre était recouvert d'une immense quantité d'eau. Puis, au-dessus des océans plus vastes encore que ceux d'aujourd'hui, des terres se montrèrent. La lutte entre la terre et l'eau était violente: tantôt les terres prenaient la place des eaux, tantôt les eaux l'emportaient, submergeant de vastes territoires. Bien des pays, sur lesquels on vit aujourd'hui *paisiblement*, se trouvaient alors sous les flots; beaucoup de terres fermes ont disparu, englouties dans les abîmes liquides.

La région naturelle où se trouve notre département, émergée depuis les premiers âges de la terre, est la plus ancienne de France et l'une des plus anciennes du monde entier.

PERCHAUD.

(Centre de Roscoff, 1931 (Sanatorium marin.)

#### **OUESTIONS D'EXAMEN AVEC REPONSES**

#### 1. - Expliquer: Submergeant, émergée.

R. - Submergeant: les eaux de la mer engloutissaient les terres. - Emergée: sortie de la mer, se montrant en-dessus des eaux de la mer.

2. - Nombre et nature des propositions de la phrase: Bien des pays... sous les flots.

 $R. - 1$ <sup>o</sup> Bien des pays se trouvaient alors sous les flots. Proposition principale.

2° Sur lesquels on vit aujourd'hui paisiblement. Proposition subordonnée.

#### 3. - Analyser: Beaucoup de fermes ont disparu.

R. - Beaucoup: adverbe de quantité.

Fermes: adj. qualif., fém. plur., épithète de terres.

Ont disparu: v. disparaître, 3° groupe, passé composé, 3° pers. du pluriel.

#### DEVOIR

- 4. Trouver un synonyme à chacun des mots suivants: the Ruses, immense, vastes, lutte, submergeant, paisiblement.
- 5. Relever les participes passés de la dictée.
- 6. Conjuguer le verbe montrer aux temps simples de Quipératif du conditionnel.

 $11$ 

## Vive le certif! aux AD29 (suite et fin)

https://archives.finistere.fr/vive-le-certif

Passez votre certificat d'études maintenant ! Épreuves du certificat de 1942 (Finistère)

DEPARTEMENT DU FINISTÈRE

Diplôme d'Etudes Primaires Préparatoires Certificat d'Etudes Primaires Elémentaires

SESSION DE 1942

#### **TEXTES DES ÉPREUVES**

Brochure éditée au bénéfice. de l'Œuvre des Pupilles de l'Ecole publique du Finistère

 $Q3BB670$ 

#### Examens du C. E. P. E.

22 mai 1942. - Brest (ville et banlieue)

RÉDACTION. - Vous êtes réveillé en sursaut, c'est l'alerte ! Que faites-yous?

Notez les bruits qui vous parviennent de l'escalier, des appartements voisins, du dehors - en indiquant les actions et les sentiments qu'ils évoquent.

DICTÉE. - Ma dernière chasse. - Un rayon de soleil, annonçant le calme et le printemps, commençait à percer la voûte des nuages, et toutes les bestioles de l'air chantaient plus fort pour le saluer.

Près de moi, sur une roche, entre des fenouils déjà fleuris, une mésange vint se poser avec une gentille confiance; elle leva la tête vers une autre qui planait et se mit à chanter à pleine gorge dans un délire de joie et d'attente... Mais j'avais épaulé d'un geste machinal et le plomb s'abattit sur elle, lui éteignant à jamais sa jolie chanson dans le gosier ; en moins d'une seconde, son petit corps de grâce exquise ne fut plus qu'une pauvre loque infime, un rien sanglant destiné à devenir deux bouchées de viande au fond de l'estomac d'un ogre humain. P. LOTI.

OUESTIONS. - 1° Quel sentiment éprouve l'auteur après avoir tué la mésange ?

 $\star$ 

2<sup>e</sup> Expliquez : bestiole, geste machinal.

3<sup>°</sup> Analysez : moi, s'abattit, loque, viande.

#### **Puis consultez vos résultats!** Enfin, pas vraiment car ce sont ceux de 1910...

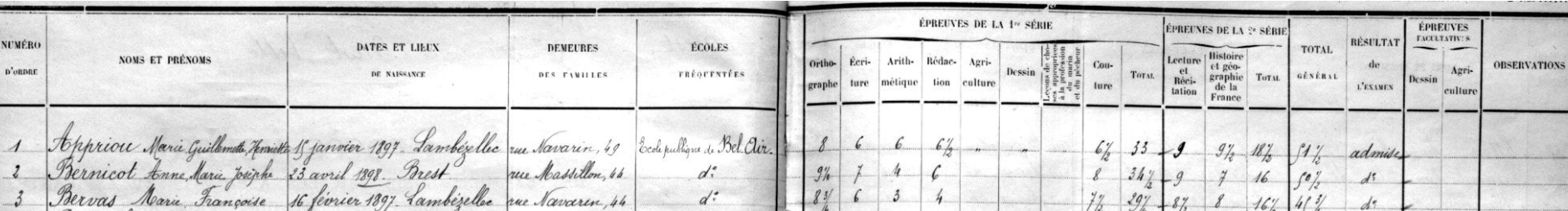